Marche à suivre

**Formulaire officiel – Ministère du Revenu**

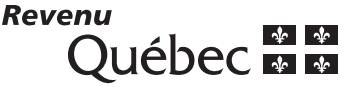

# **Crédit d'impôt pour la création d'emplois dans une région désignée**

Effacer

(années civiles 2003 et suivantes)

Ce formulaire s'adresse à vous si vous demandez, pour une société admissible\* qui exploite une entreprise reconnue\* dans une ou dans plusieurs régions désignées\*, et en vertu des articles 1029.8.36.72.82.2 ou 1029.8.36.72.82.3 de la Loi sur les impôts, le crédit d'impôt pour la création d'emplois dans une région désignée. Ce formulaire doit être utilisé pour une année civile postérieure à l'année 2002 et qui se termine dans l'année d'imposition de la société.

Notez que pour une entreprise reconnue, certifiée après décembre 2003 dans le domaine de la biotechnologie marine ou de la mariculture, vous devez utiliser le formulaire CO-1029.8.36.RM, Crédit d'impôt pour la création d'emplois dans une région désignée – Biotechnologie marine et mariculture, et non le présent formulaire.

Une société admissible qui exploite une entreprise reconnue peut bénéficier de ce crédit jusqu'au 31 décembre 2009. Elle doit cependant commencer l'exploitation d'une entreprise agréée au plus tard le 31 décembre 2007.

Le calcul de ce crédit d'impôt est basé sur l'augmentation de la masse salariale des employés admissibles\* de la société qui exploite une entreprise reconnue, pour l'année civile donnée, par rapport à la masse salariale des employés admissibles de cette société pour sa période de référence\*.

Vous pouvez aussi utiliser ce formulaire pour demander un crédit d'impôt pour le remboursement d'une aide admissible\* qu'une société a effectué dans son année d'imposition, conformément à une obligation juridique (partie 1).

Si la société est **associée à une autre société admissible au crédit d'impôt** visé par cette demande, remplissez le formulaire CO-1029.8.36.RX, Entente concernant le crédit d'impôt pour la création d'emplois dans une région désignée, et joignez-le au présent formulaire.

Remplissez seulement un exemplaire du présent formulaire, même si la société exploite **plusieurs** entreprises reconnues. Ce crédit d'impôt peut servir, à certaines conditions, à <u>réduire les acomptes provisionnels</u><sup>1</sup> d'impôt sur le revenu et de taxe sur le capital que la société est tenue de payer.

Le certificat d'admissibilité et le présent formulaire doivent être joints à la Déclaration de revenus des sociétés (CO-17).

\*Dans ce formulaire, les mots et expressions suivis d'un astérisque sont définis à l'article 1029.8.36.72.82.1 de la Loi sur les impôts.

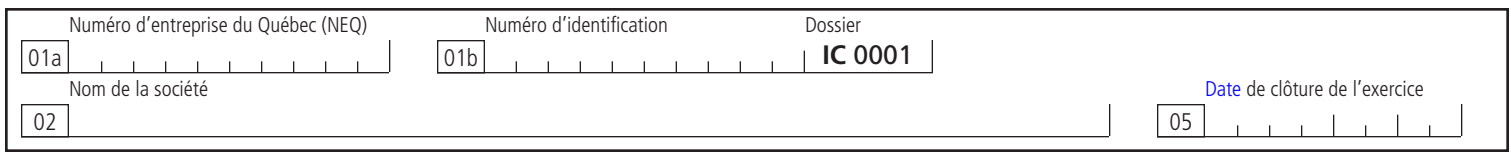

Secteur d'activité des entreprises visées :

## **1 Calcul du remboursement d'aide admissible**

Remplissez cette partie si la société ou une société qui lui est associée paie, au cours de son année d'imposition et conformément à une obligation juridique, une somme que l'on peut considérer comme le remboursement d'une aide gouvernementale ou non gouvernementale. Ce remboursement doit avoir réduit, dans une année civile antérieure à celle qui se termine dans l'année d'imposition de la société, le montant de la masse salariale de cette année civile, utilisé pour calculer son crédit d'impôt.

Lorsque les remboursements d'aide effectués dans l'année d'imposition d'une société concernent plusieurs années civiles, inscrivez, pour chacune des années civiles, le montant correspondant aux sommes reçues et aux sommes remboursées.

Pour déterminer le montant du **remboursement d'aide admissible** (montant de la colonne 4), recalculez l'augmentation de la masse salariale pour l'année civile antérieure dans laquelle l'aide a été octroyée, en tenant compte du montant de l'aide remboursée dans l'année civile qui se termine dans l'année d'imposition.

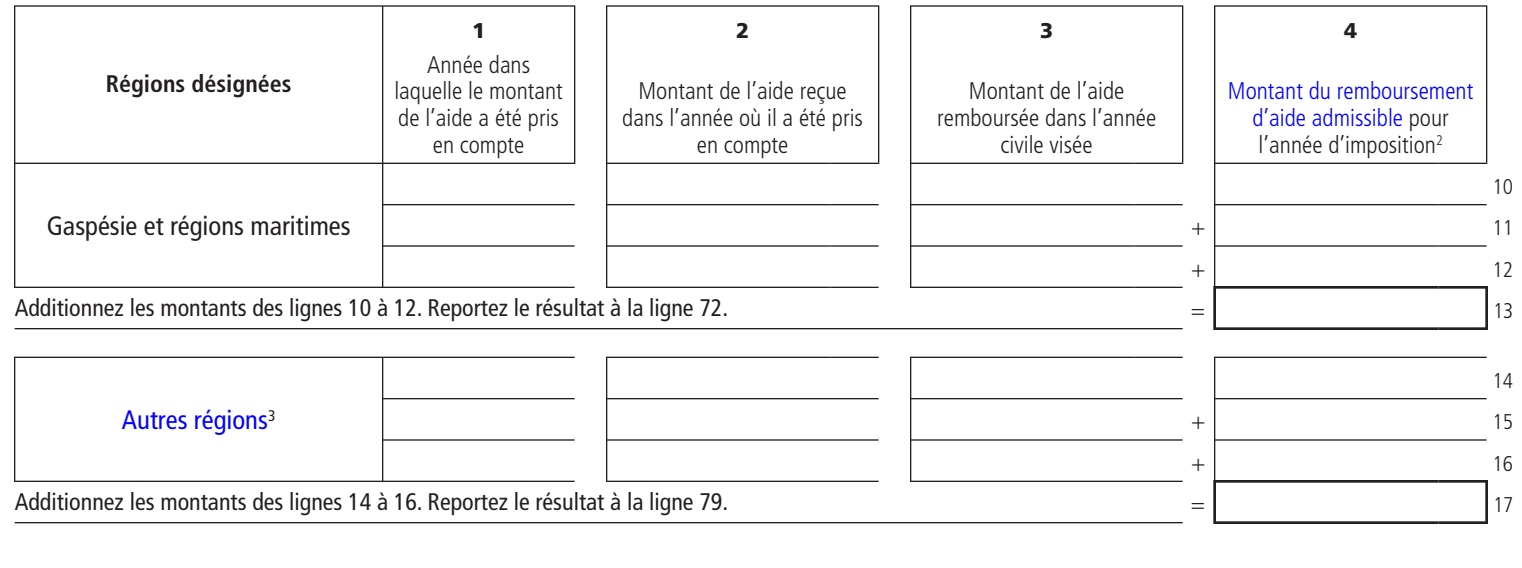

## **2 Augmentation de la masse salariale**

Remplissez les colonnes ci-dessous en tenant compte de toutes les entreprises que la société admissible au crédit a exploités dans des secteurs d'activité décrits sur son certificat d'admissibilité, dans une région désignée du Québec et dans tout le Québec.

## **2.1 Calcul des salaires\* admissibles et du montant admissible\* rajustés pour l'année civile visée**

#### Année civile visée **Lander de la propon**

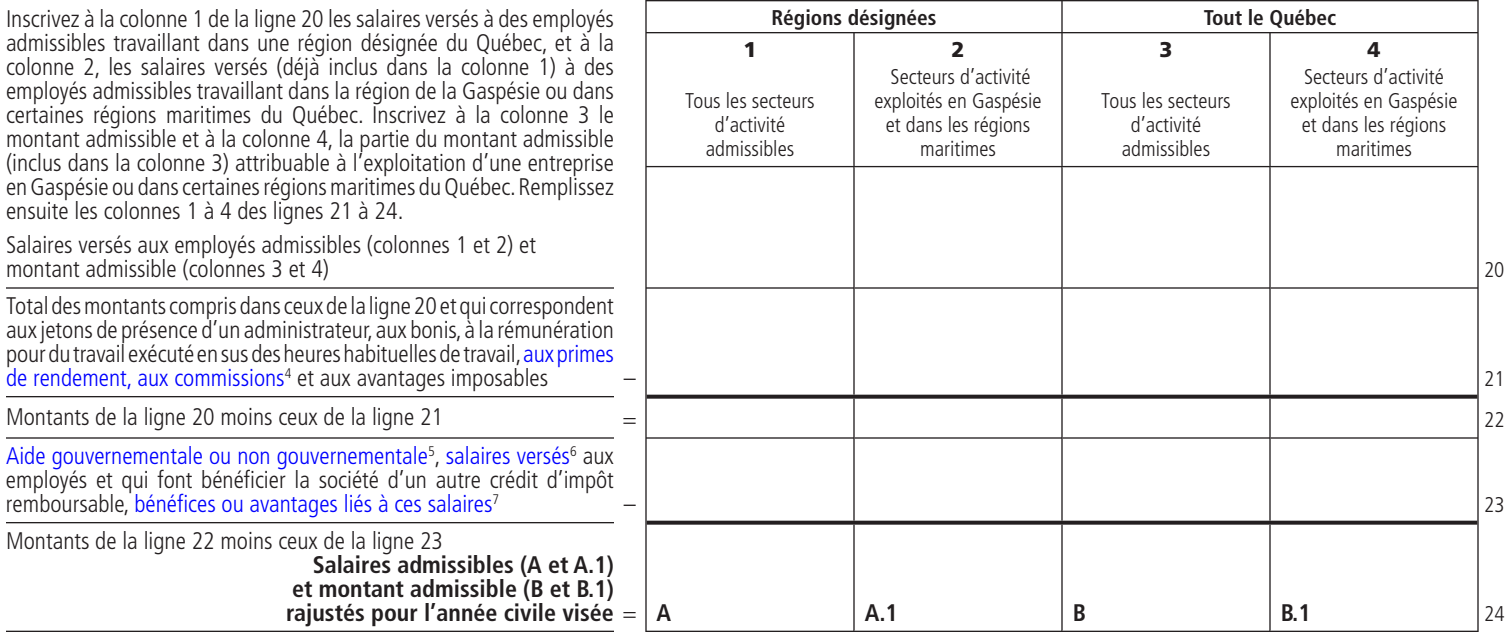

### **2.2 Calcul des salaires admissibles pour la période de référence et du montant de référence rajustés**

Année civile de la période de référence | 1141

Déterminez, pour la période de référence, le montant des salaires et le montant de référence de la façon suivante :

● si, dans sa période de référence, la <u>société</u>8 n'exploitait à aucun moment une entreprise reconnue ou une entreprise qui

serait considérée comme une entreprise reconnue dans le secteur d'activité donné, inscrivez 0 à la ligne 25 (colonnes 1 à 4) ;

• dans les autres cas, remplissez les lignes 25 à 31.

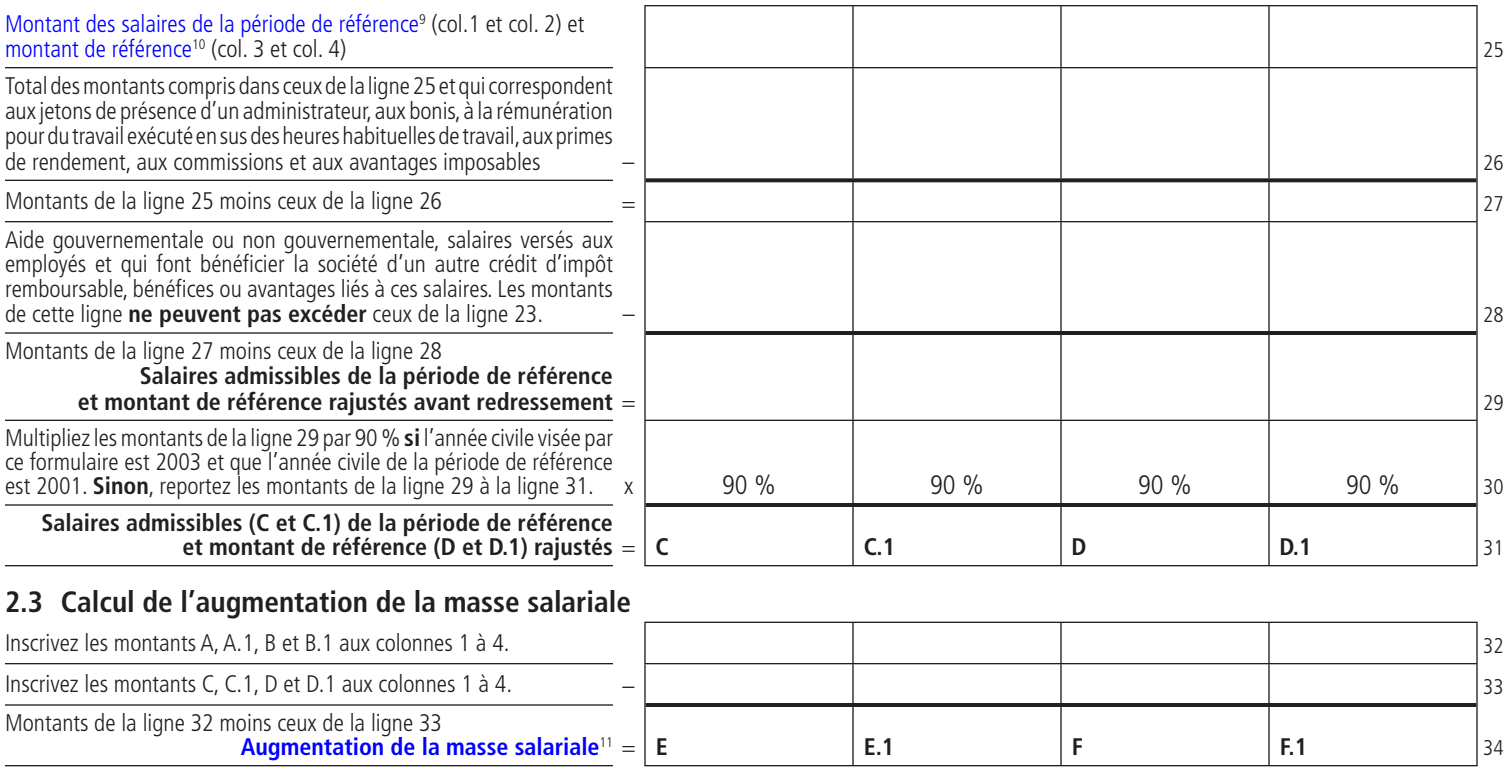

 **Partie 4 .**

#### **3 Augmentation de la masse salariale des sociétés associées**

(si la société qui demande le crédit n'est pas associée à d'autres sociétés, passez à la partie 4)

Remplissez cette partie si la société admissible au crédit est associée à des sociétés non admissibles au crédit d'impôt mais qui exploitent une entreprise dont la nature des activités est décrite dans le certificat d'admissibilité délivré à la société admissible au crédit, ou si la société est associée à la fois à des sociétés non admissibles et à des sociétés admissibles au crédit d'impôt. Remplissez, pour chacune des sociétés associées<sup>12</sup> non admissibles, les lignes 40 à 57, et les lignes 58 à 60.

Si la société **est associée uniquement à des sociétés admissibles** au crédit d'impôt visé par ce formulaire, passez à la ligne 59.  **Ligne 59 .**

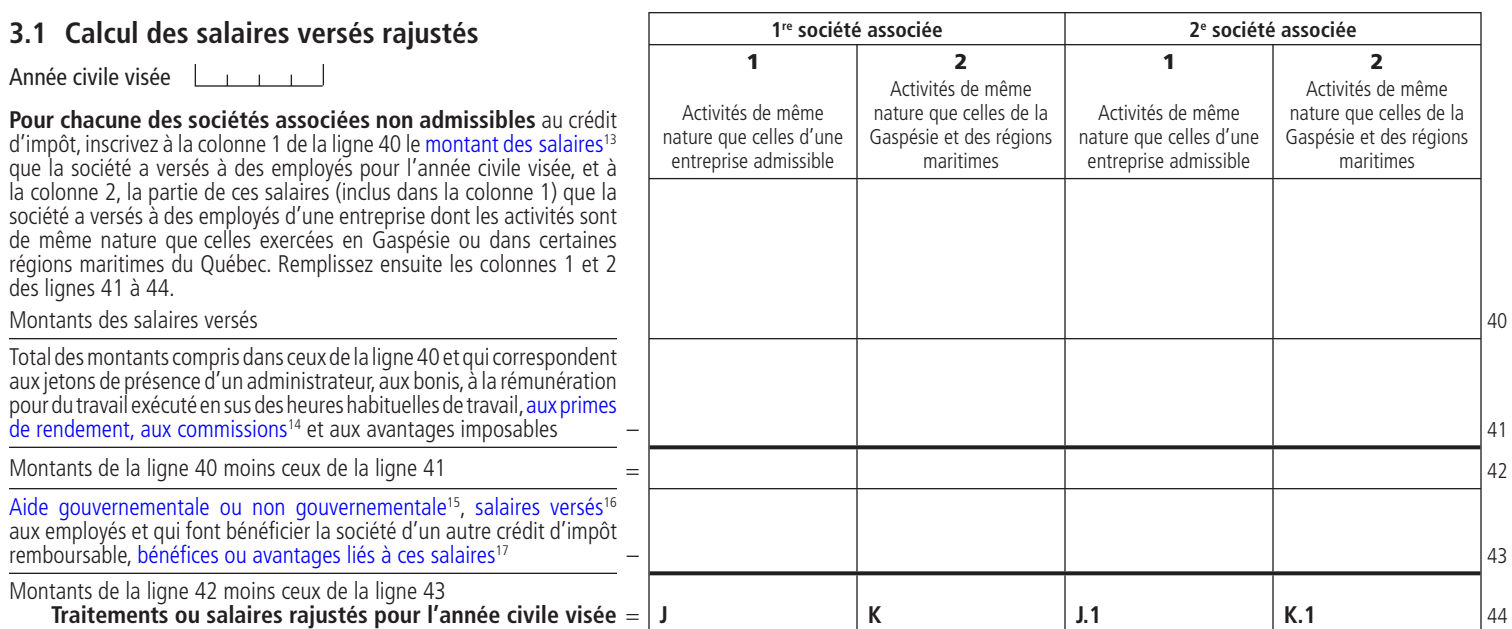

#### **3.2 Calcul des salaires pour la période de référence** Année civile de la période de référence **de la période de référence**

Déterminez, pour la période de référence, les salaires de la façon suivante :

- si une société n'exploitait à aucun moment une entreprise pouvant être considérée
- comme une entreprise reconnue, inscrivez 0 à la ligne 45 (colonnes 1 et 2 remplies pour cette société) ;

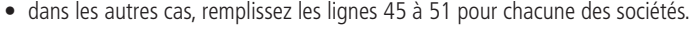

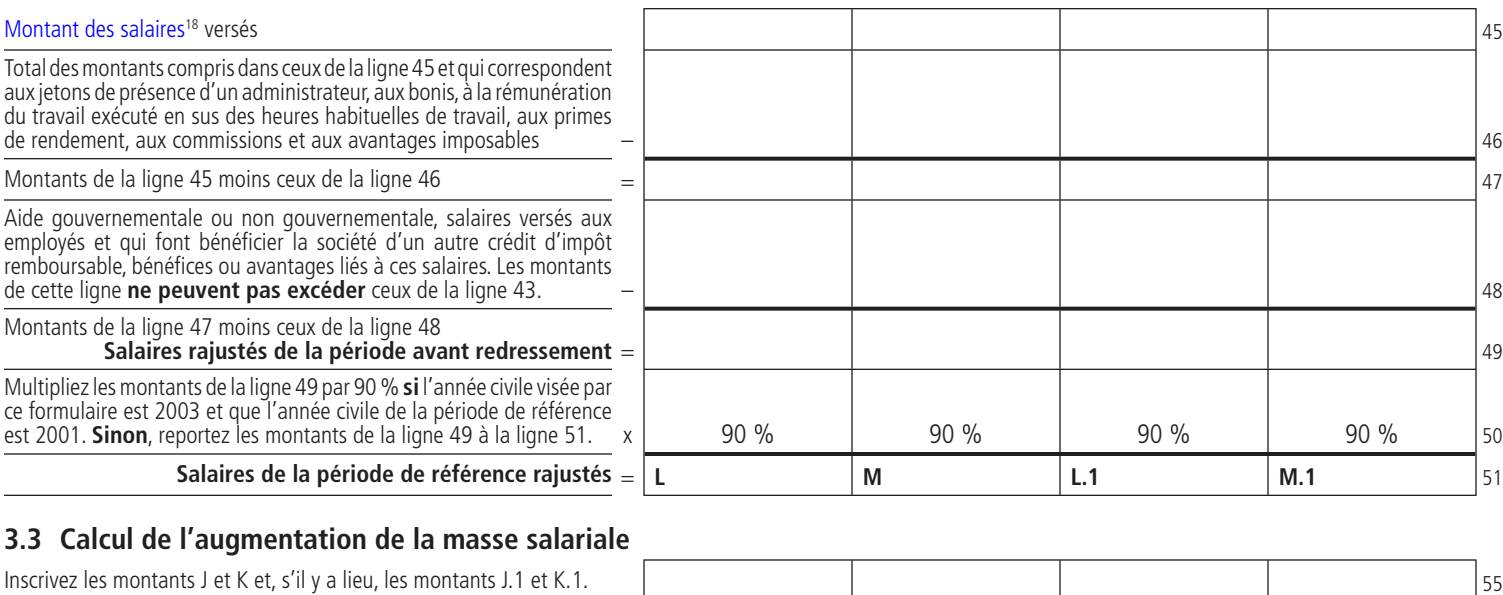

#### **3.3 Calcul de l'augmentation de la masse salariale**

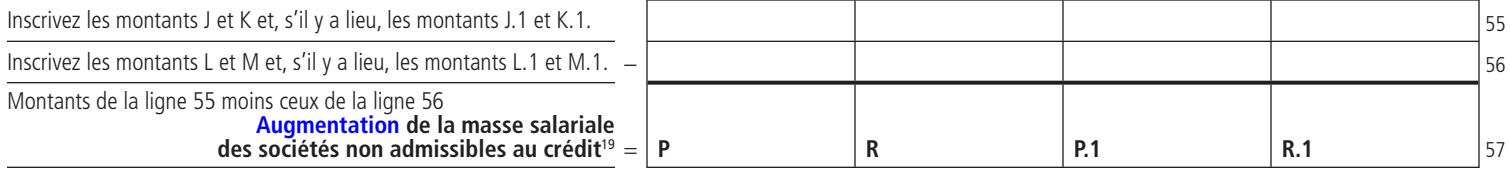

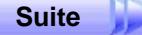

### **3.4 Calcul de l'augmentation de la masse salariale des sociétés associées**

Remplissez cette partie dans tous les cas. Elle permet de calculer l'augmentation de la masse salariale de la société en tenant compte de l'augmentation de la masse salariale de toutes les sociétés auxquelles elle est associée. Inscrivez aux lignes 58 et 59 les montants demandés. Inscrivez les montants négatifs entre parenthèses.

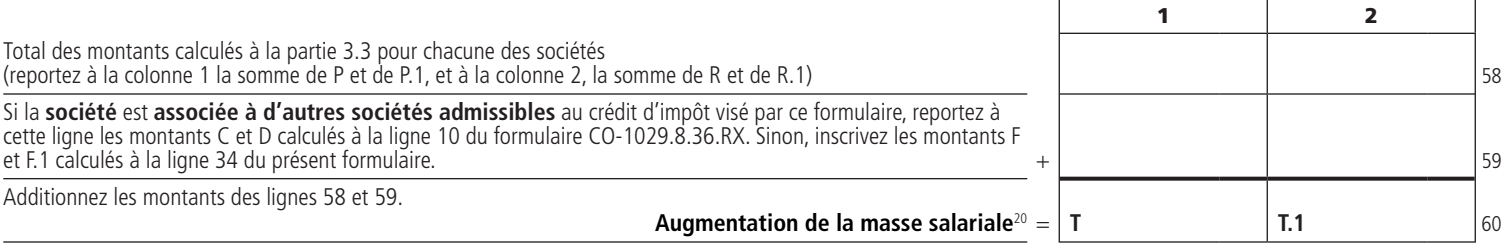

## **4 Calcul du crédit d'impôt**

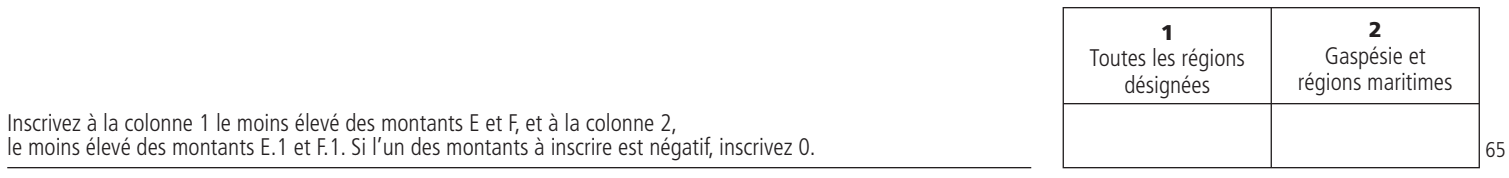

Si la société visée par ce formulaire est associée à d'autres sociétés à la fin de l'année civile qui se termine dans son année d'imposition et que ces **sociétés associées exploitent une entreprise dans un secteur d'activité** décrit sur le certificat d'admissibilité délivré à la société qui demande le crédit, remplissez la partie 3 et les lignes 66 à 70 ci-dessous.

Sinon, cochez la case qui suit et les montants de la ligne 65 seront automatiquement reportés à la ligne 70.

#### **Société associée à d'autres sociétés**

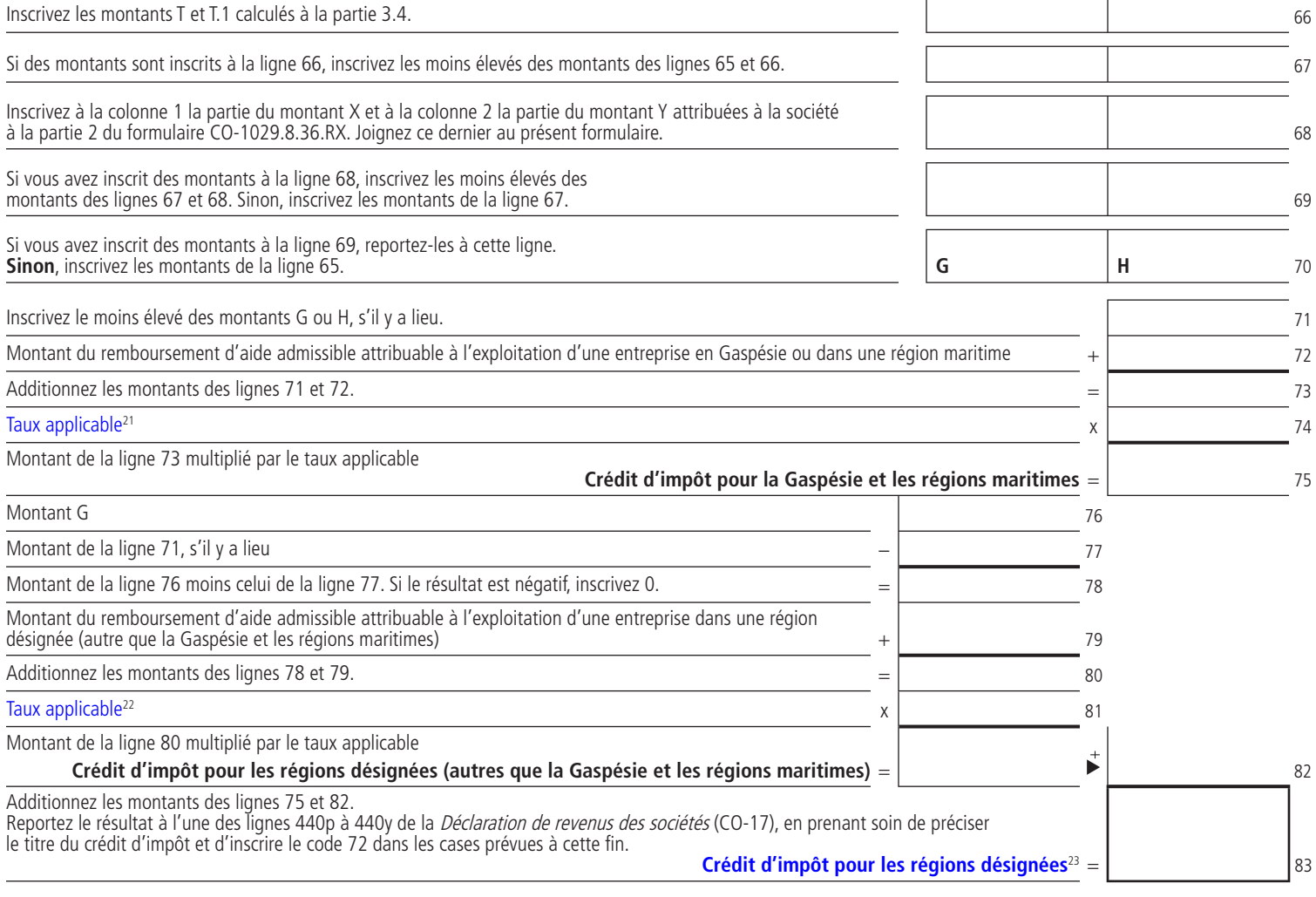

Imprimer

- 1. Le montant de ce crédit d'impôt ne peut pas servir à diminuer les acomptes provisionnels d'impôt sur le revenu et de taxe sur le capital d'une société admissible lors de sa première année d'admissibilité au crédit d'impôt. Il pourra cependant diminuer les acomptes provisionnels des années suivantes. Cette diminution devra être égale au moins élevé des montants suivants :
	- le montant du crédit accordé pour l'année d'imposition qui précède l'année d'imposition suivante donnée, ou le montant du crédit que la société prévoit obtenir pour une année civile terminée dans cette année d'imposition suivante donnée, moins tous les montants des crédits déjà pris en compte au cours de l'année d'imposition donnée ;
	- le montant du versement, sans tenir compte des crédits auxquels la société peut avoir droit, moins les montants des crédits autres que celui qui est visé par ce formulaire et auquel la société a droit.
- 2. Ce montant ne correspond pas nécessairement au montant de l'aide remboursée dans l'année civile visée (montant de la colonne 3).
- Le montant du remboursement d'aide admissible à inscrire à l'une des lignes 14 à 16 correspond au montant du remboursement d'aide admissible attribuable aux autres régions, y compris, s'il y a lieu, ce montant du remboursement d'aide admissible attribué à la Gaspésie et aux régions maritimes du Québec.
- 4. N'incluez pas dans ce montant les primes de rendement et les commissions qui se rapportent à la commercialisation des produits ou des services.
- 5. Inscrivez l'aide que la société a reçue, est en droit de recevoir ou peut raisonnablement s'attendre à recevoir, au plus tard six mois après la fin de son année d'imposition.
- 6. Incluez dans ce montant la partie des salaires que l'on peut raisonnablement considérer comme incluse dans le calcul d'une dépense pour laquelle la société admissible, ou la société qui lui est associée, selon le cas, a reçu un crédit d'impôt remboursable pour une année d'imposition quelconque.
- 7. Inscrivez les bénéfices ou les avantages qu'une personne a obtenus, est en droit d'obtenir ou peut raisonnablement s'attendre à obtenir, au plus tard six mois après la fin de son année d'imposition.
- 8. Sauf une société issue d'une fusion.
- 9. Ce montant correspond à l'ensemble des montants dont chacun représente le salaire que la société a versé à un employé relativement à une période de paie comprise dans sa période de référence et pour laquelle l'employé est un employé admissible.
- 10. Le montant de référence correspond à l'ensemble des montants visés au paragraphe b de la définition de l'expression montant de référence de l'article 1029.8.36.72.82.1 de la Loi sur les impôts.
- 11. Inscrivez les montants négatifs entre parenthèses.
- 12. Les calculs sont prévus pour deux sociétés associées. Cependant, si vous devez tenir compte d'autres sociétés, faites vos calculs sur une feuille et joignez-la au présent formulaire. Si vous préférez, vous pouvez également utiliser un autre exemplaire du présent formulaire.
- 13. Le montant à inscrire à cette ligne correspond à l'ensemble des montants dont chacun représente le traitement ou le salaire que la société a versé, pour une période de paie comprise dans l'année, à un employé qui se présente au travail à un établissement de la société situé au Québec. Cet employé doit consacrer, lorsqu'il est en fonction, au moins 75 % de son temps à entreprendre, à superviser ou à supporter des travaux se rapportant directement à des activités décrites dans le certificat délivré à la société associée admissible au crédit pour l'exploitation de son entreprise reconnue.
- 14. Voyez la note 4.
- 15. Voyez la note 5.
- 16. Voyez la note 6.
- 17. Voyez la note 7.
- 18. Le montant à inscrire à cette ligne correspond à l'ensemble des montants dont chacun représente le traitement ou le salaire que la société a versé, pour une période de paie comprise dans l'année de référence, à un employé qui se présente au travail à un établissement de la société situé au Québec. Cet employé doit consacrer, lorsqu'il est en fonction, au moins 75 % de son temps à entreprendre, à superviser ou à supporter des travaux se rapportant directement à des activités décrites dans le certificat délivré à la société associée admissible au crédit pour l'exploitation de son entreprise reconnue.
- 19. Inscrivez les montants négatifs entre parenthèses.
- 20. Inscrivez les montants négatifs entre parenthèses.

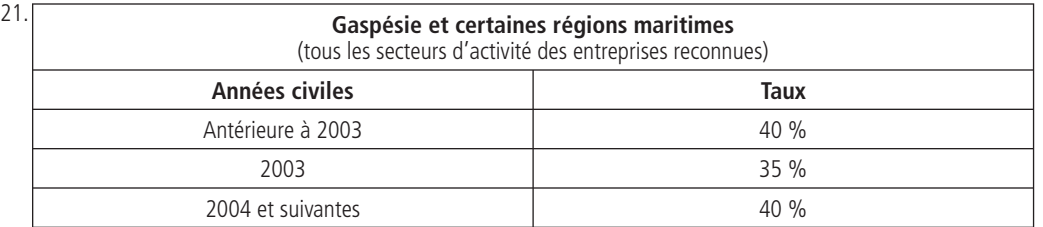

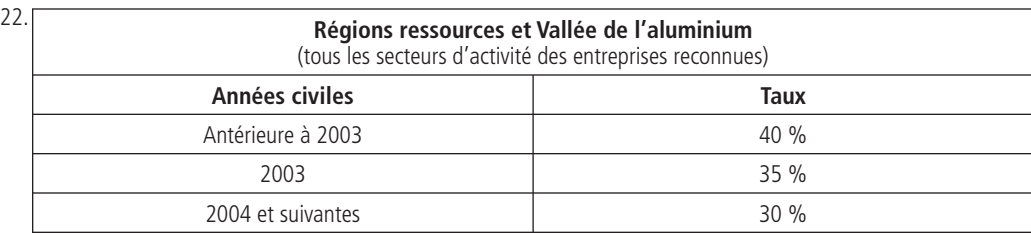

23. Si une dépense de salaire, pour laquelle un crédit d'impôt a été accordé à la société pour une année d'imposition antérieure, est remboursée à cette société, le crédit d'impôt accordé sera récupéré au moyen d'un impôt spécial. Ce crédit d'impôt est imposable.